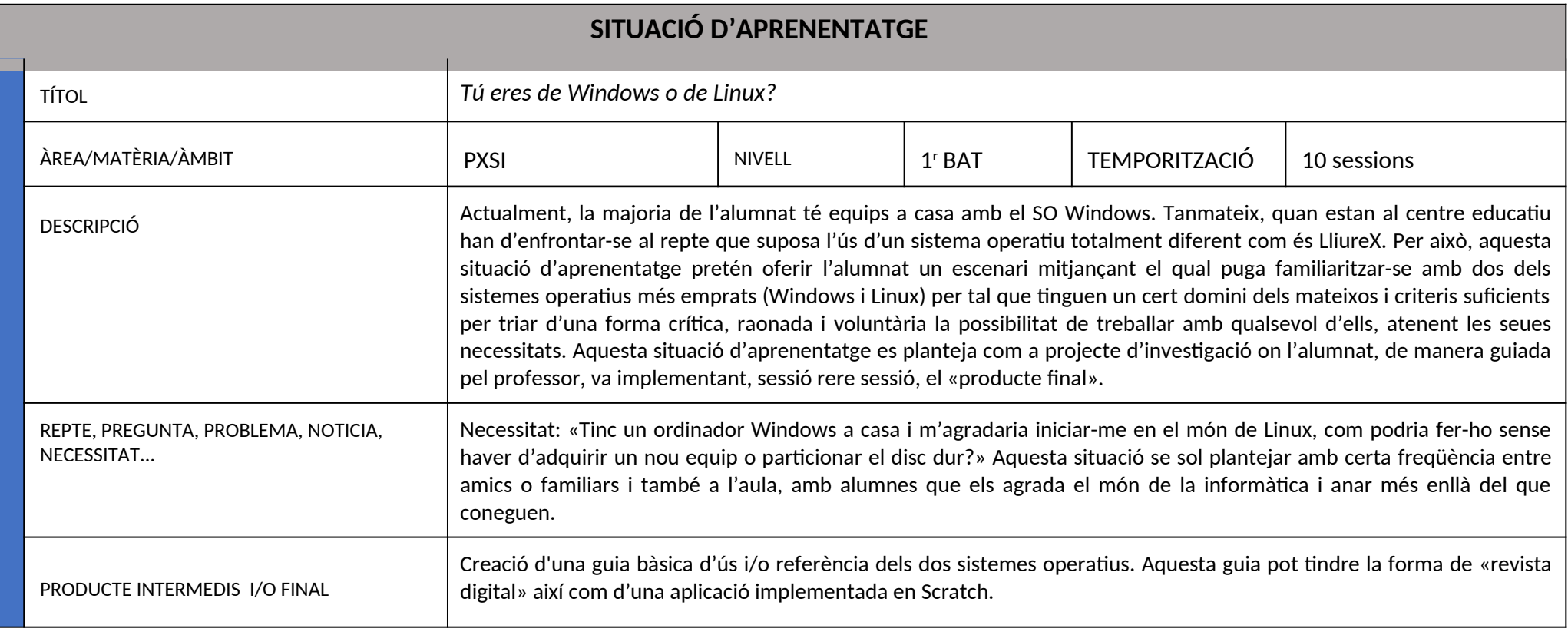

**ID ENTIFIC ACIÓ**

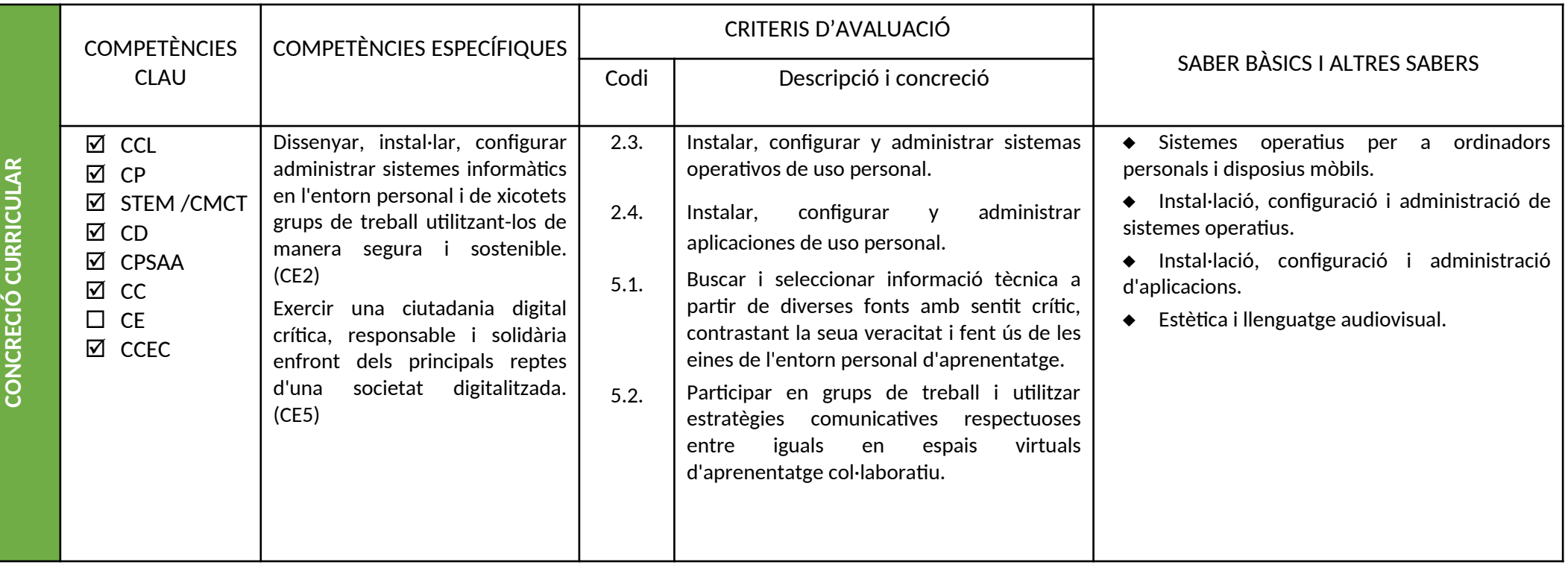

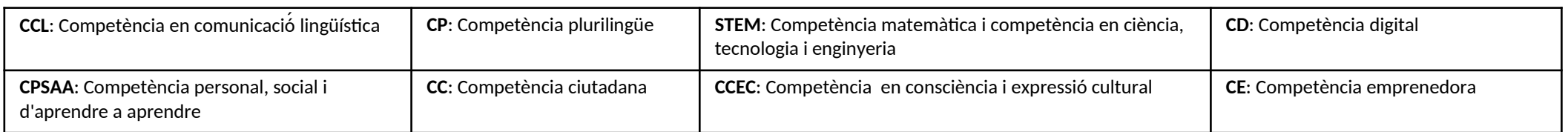

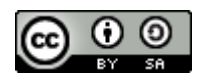

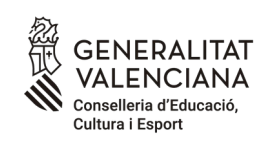

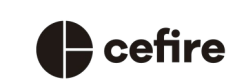

Autoria: Mª José Ochando Gómez

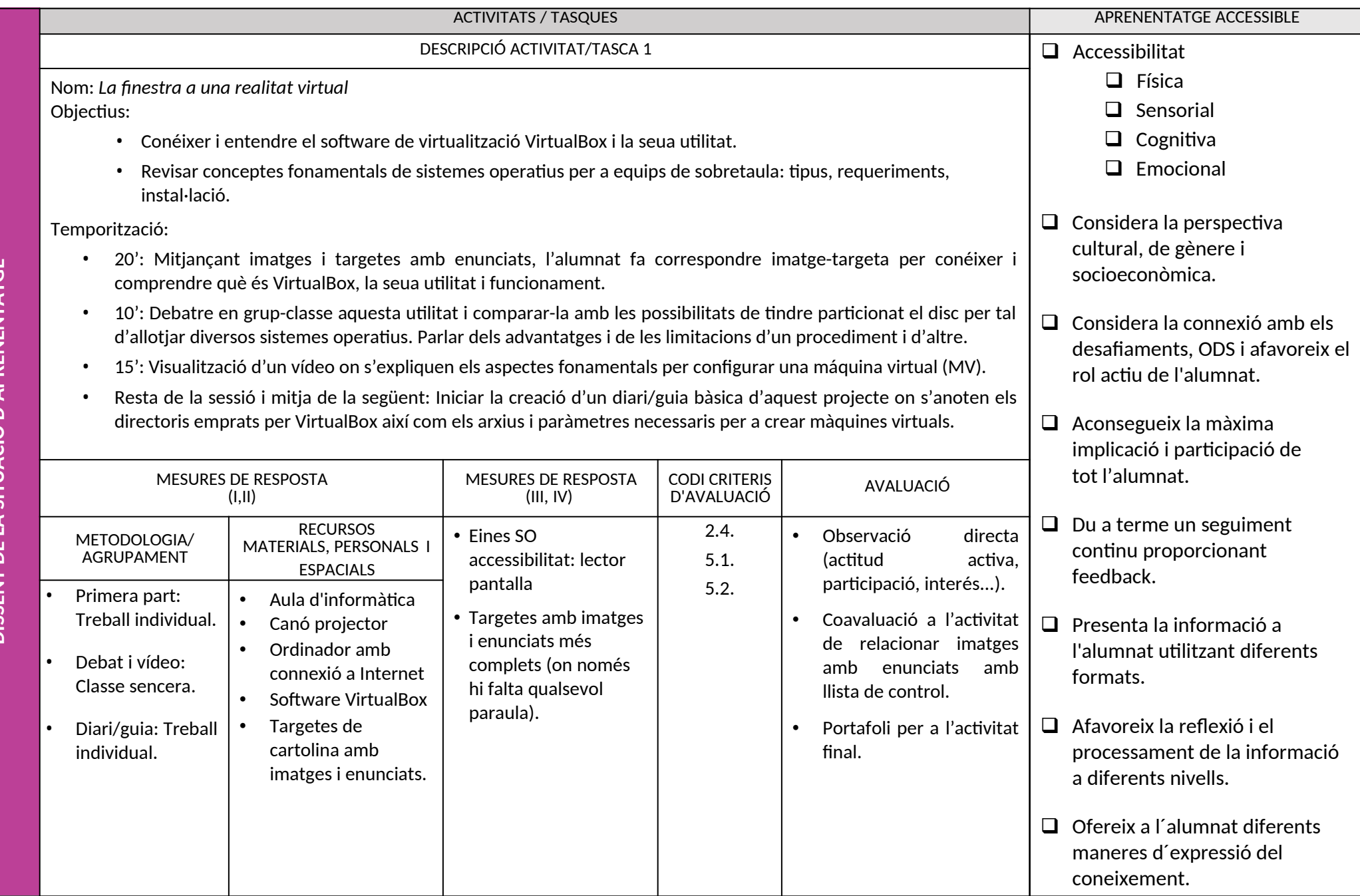

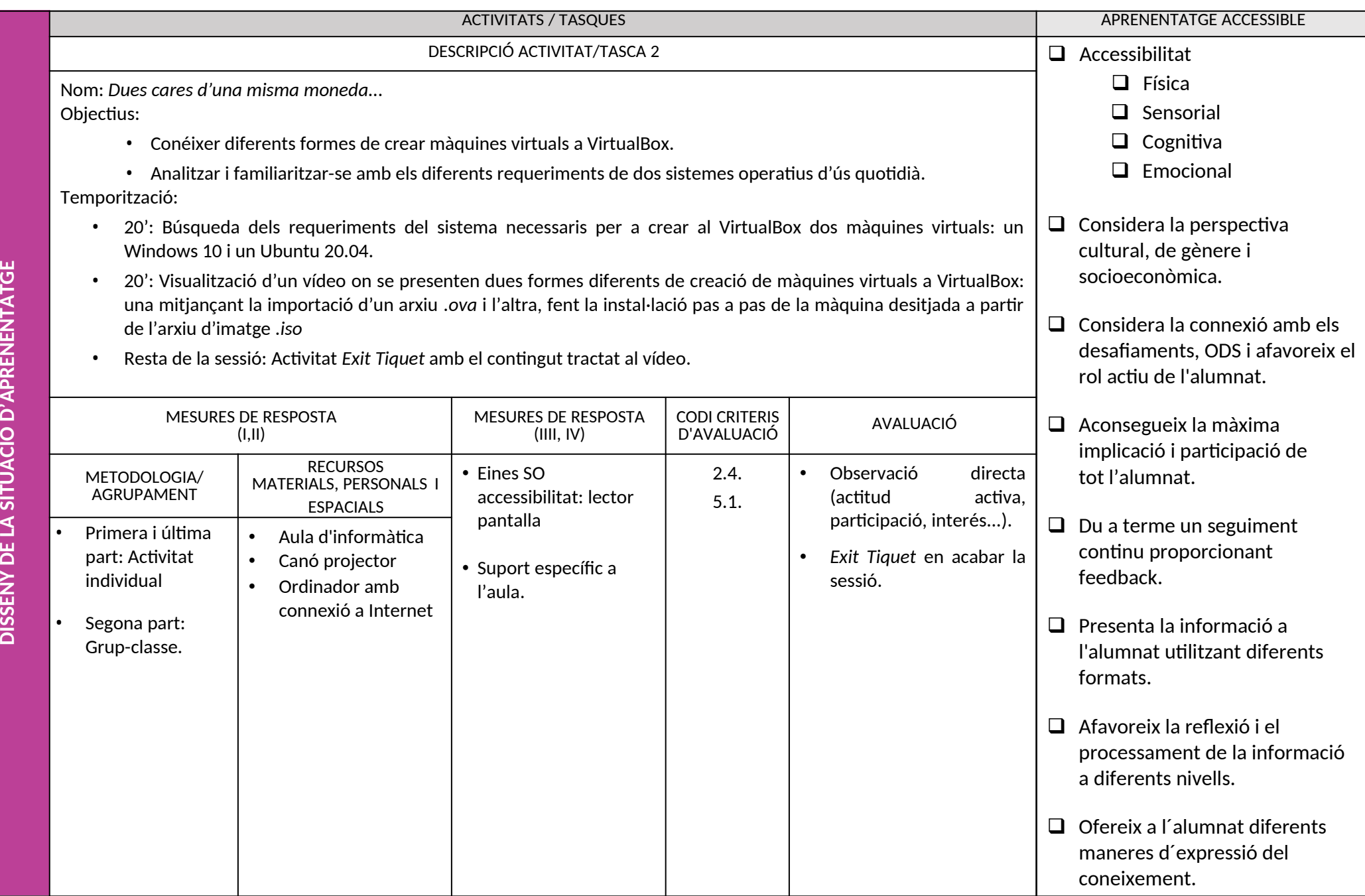

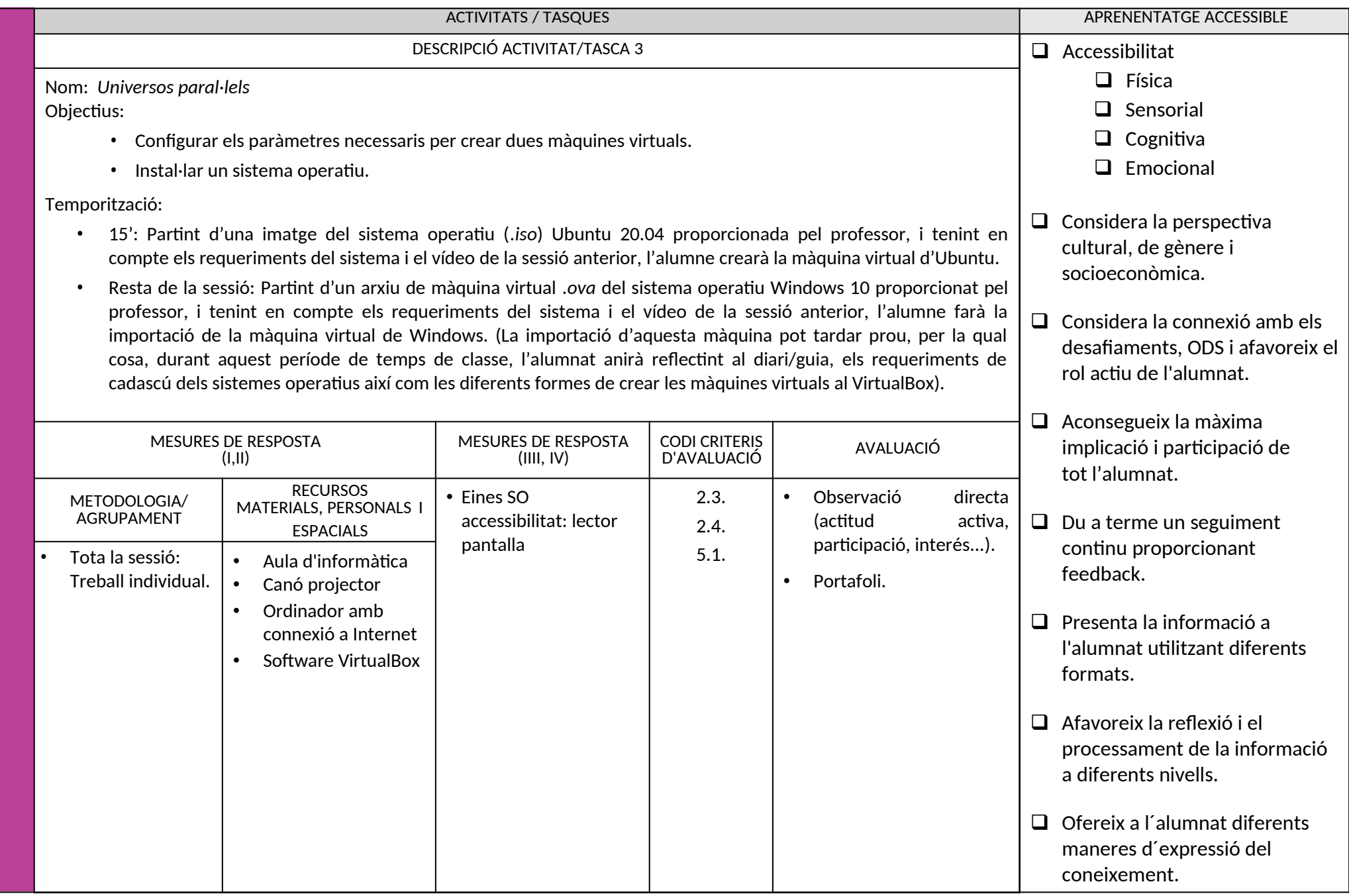

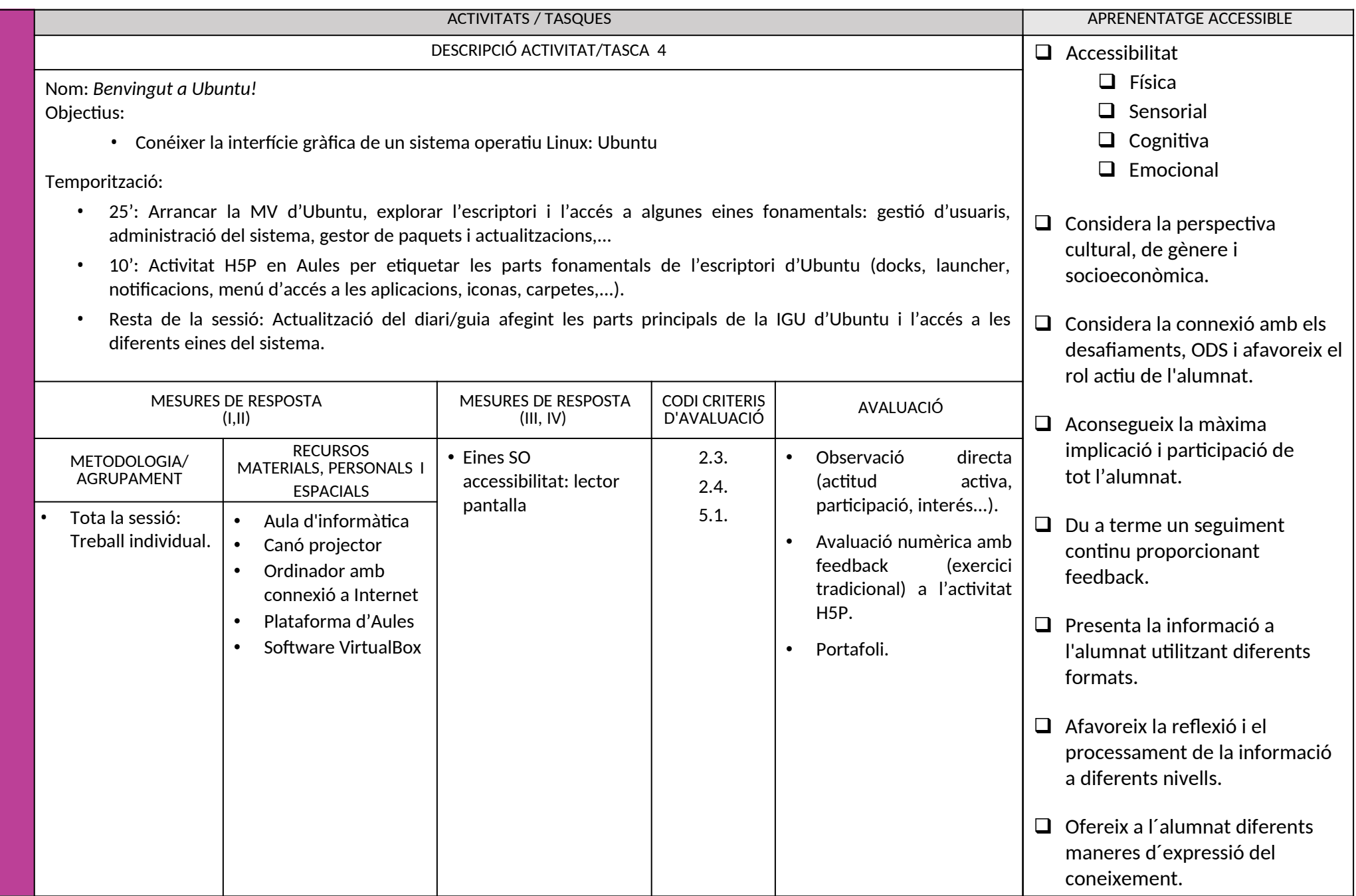

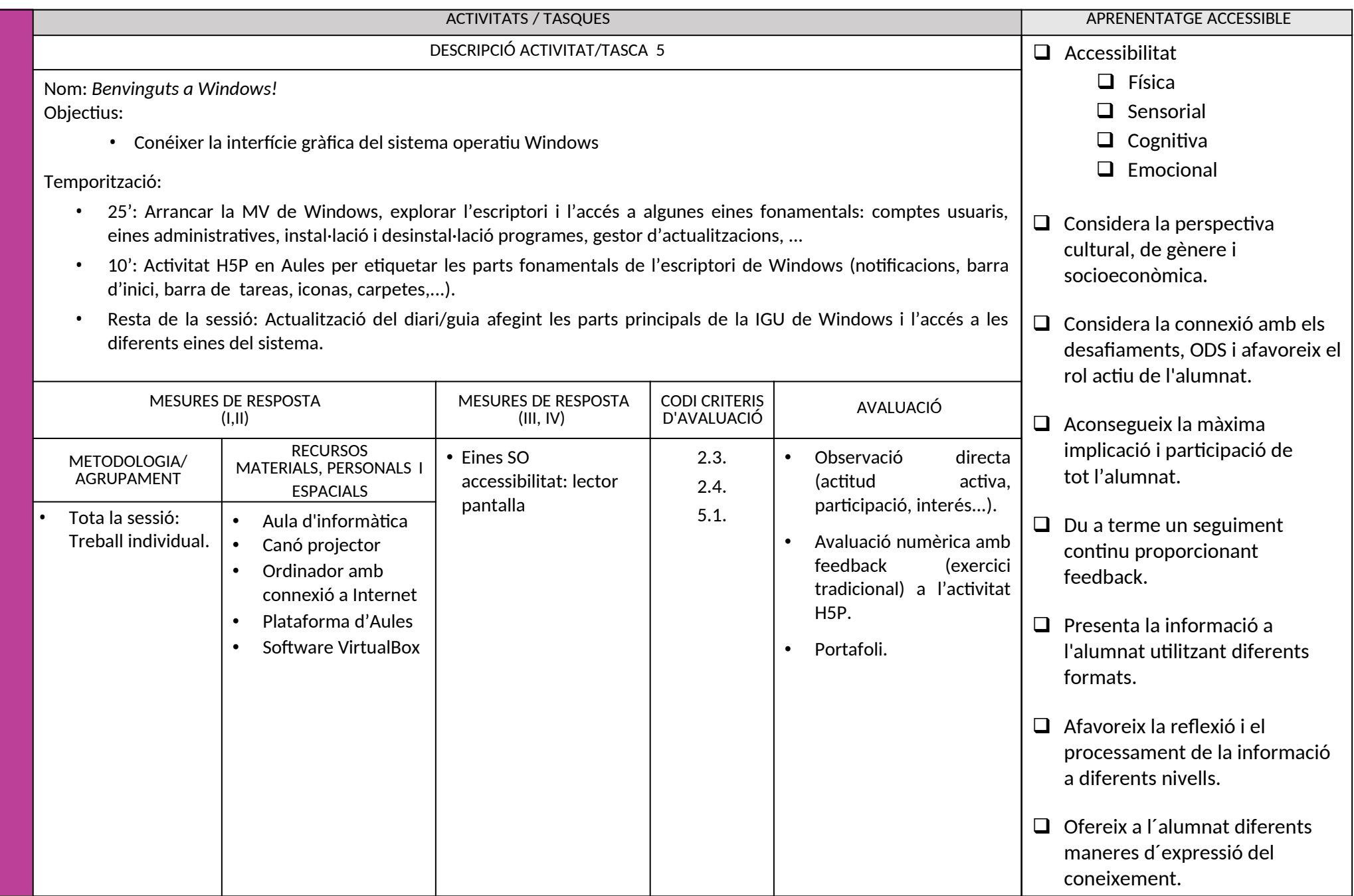

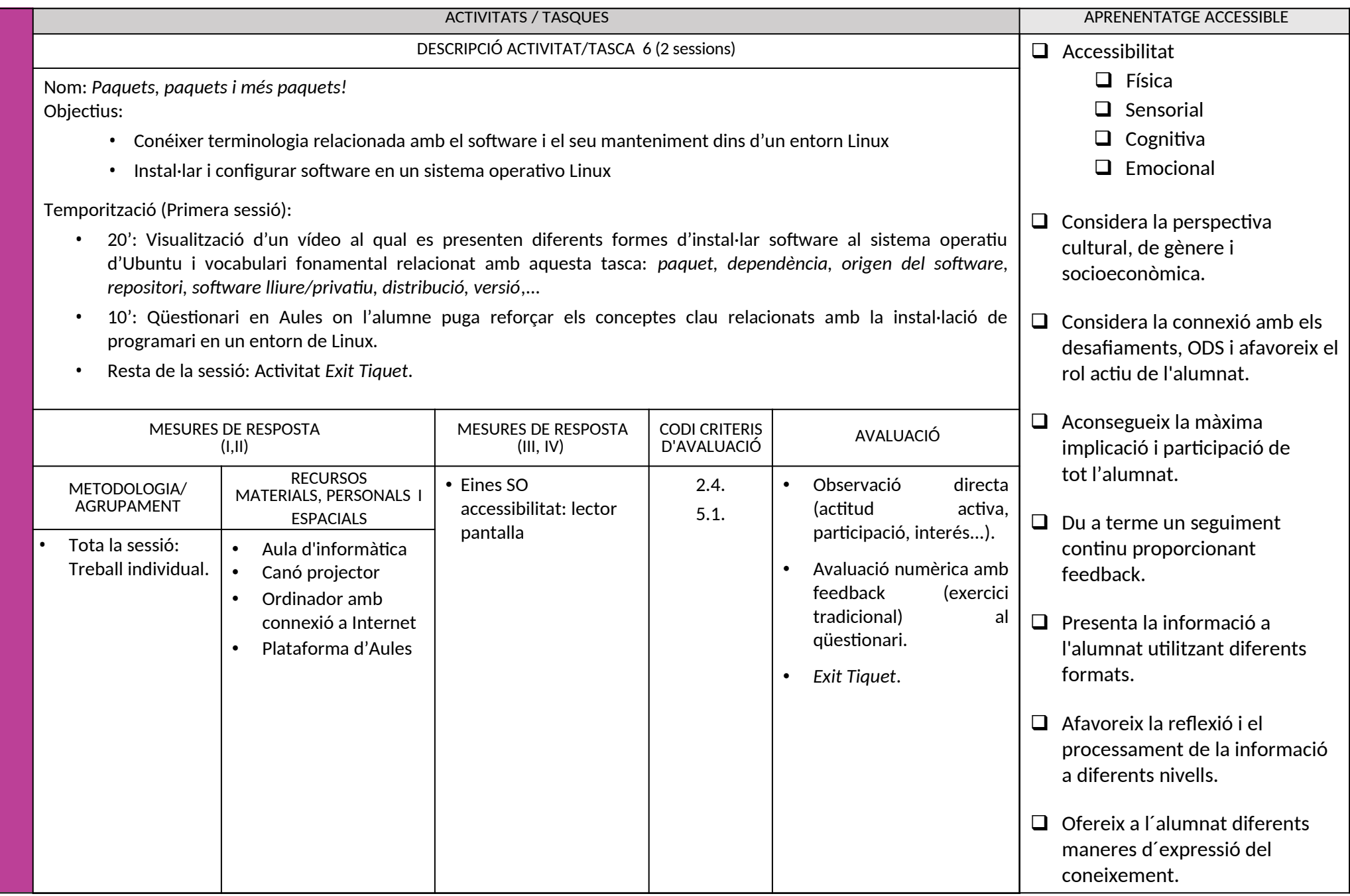

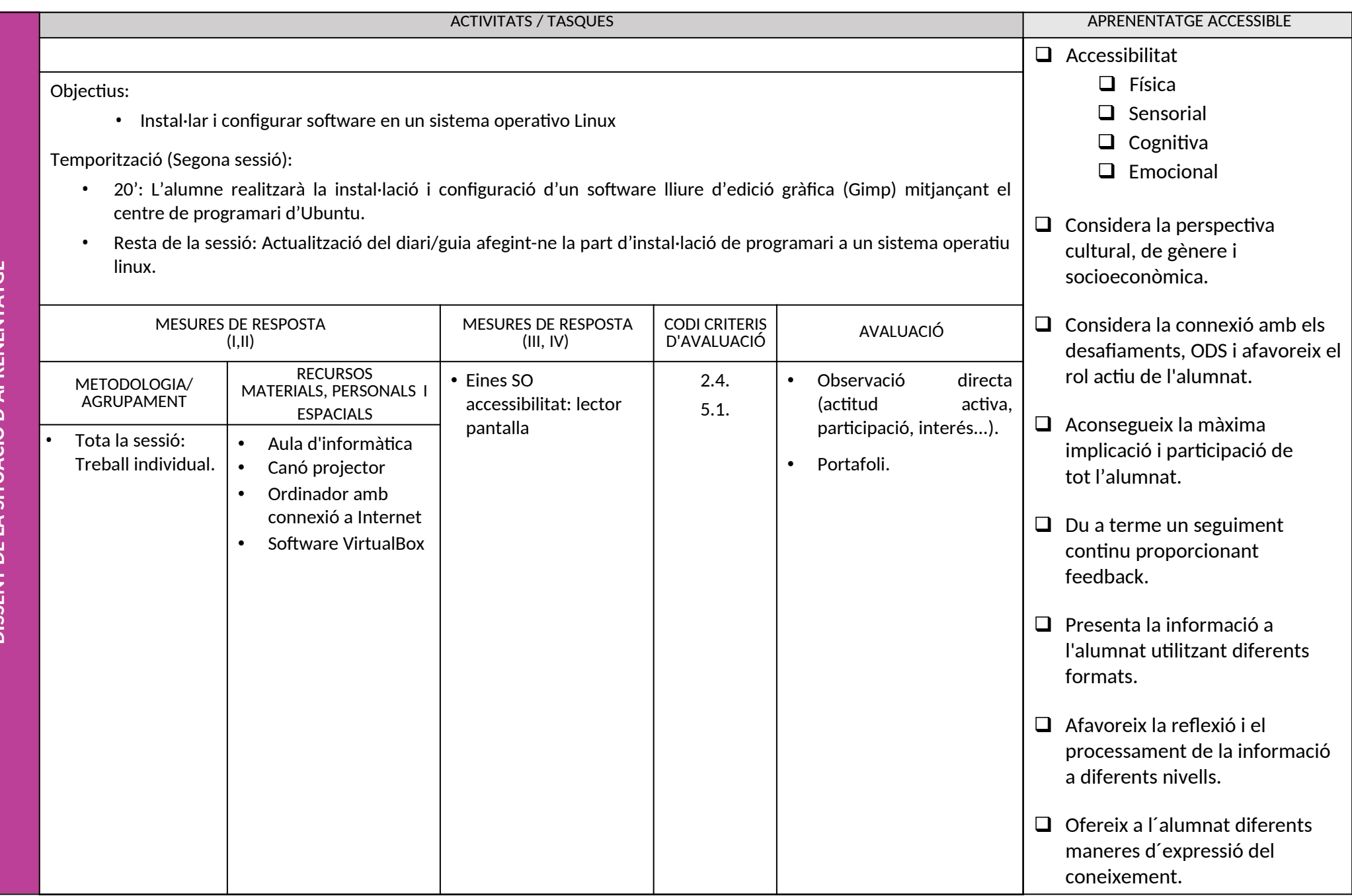

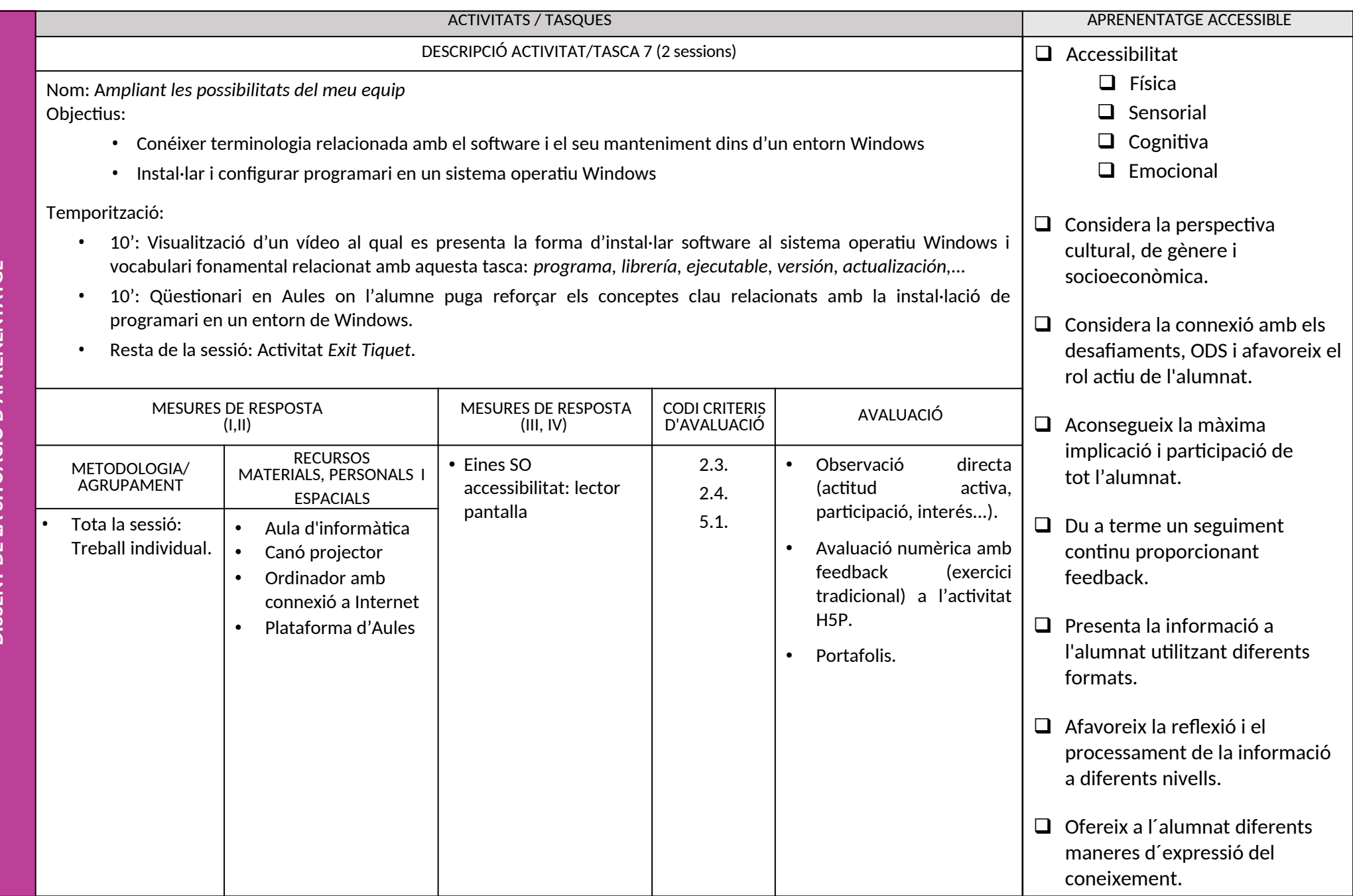

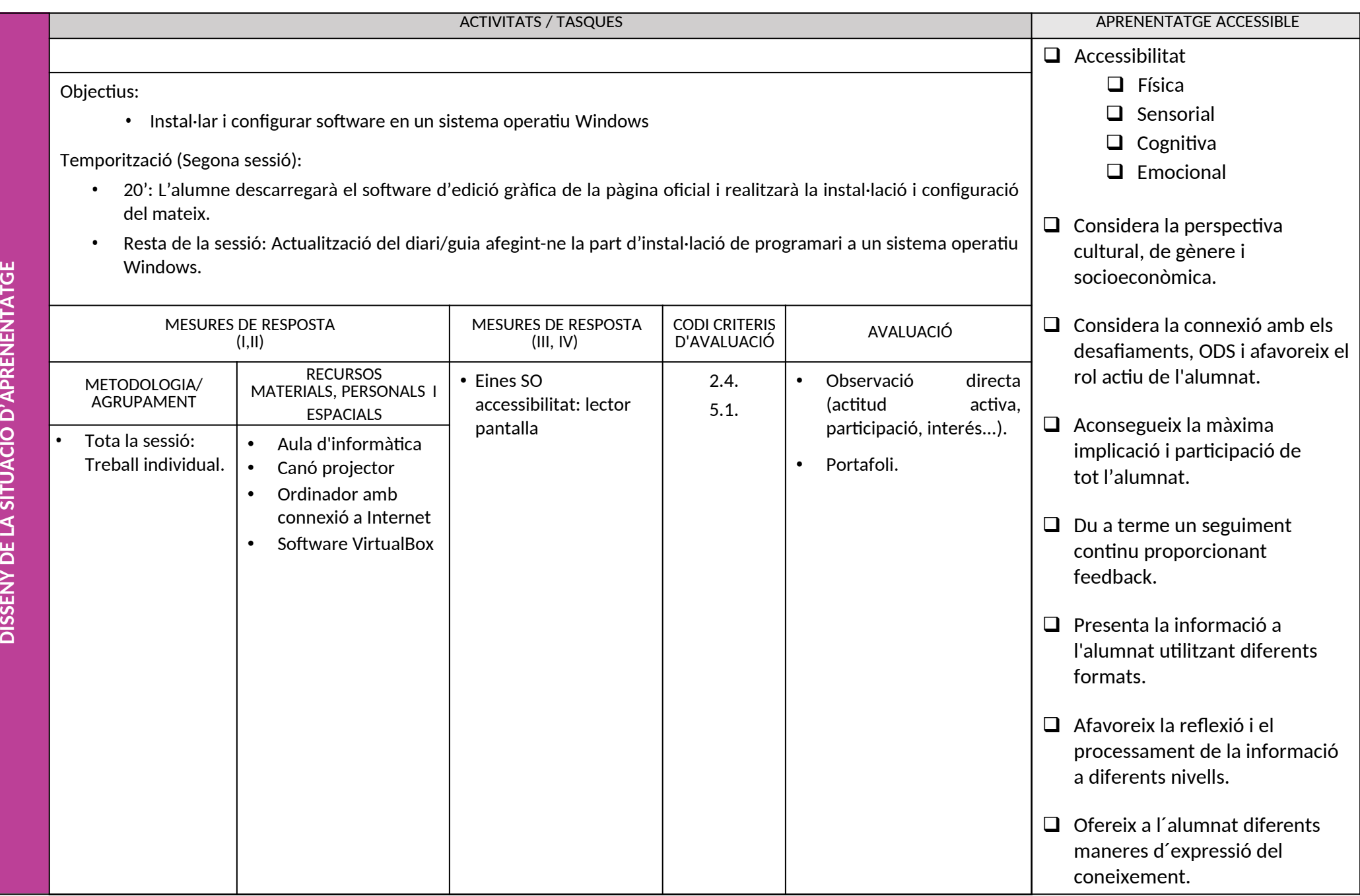

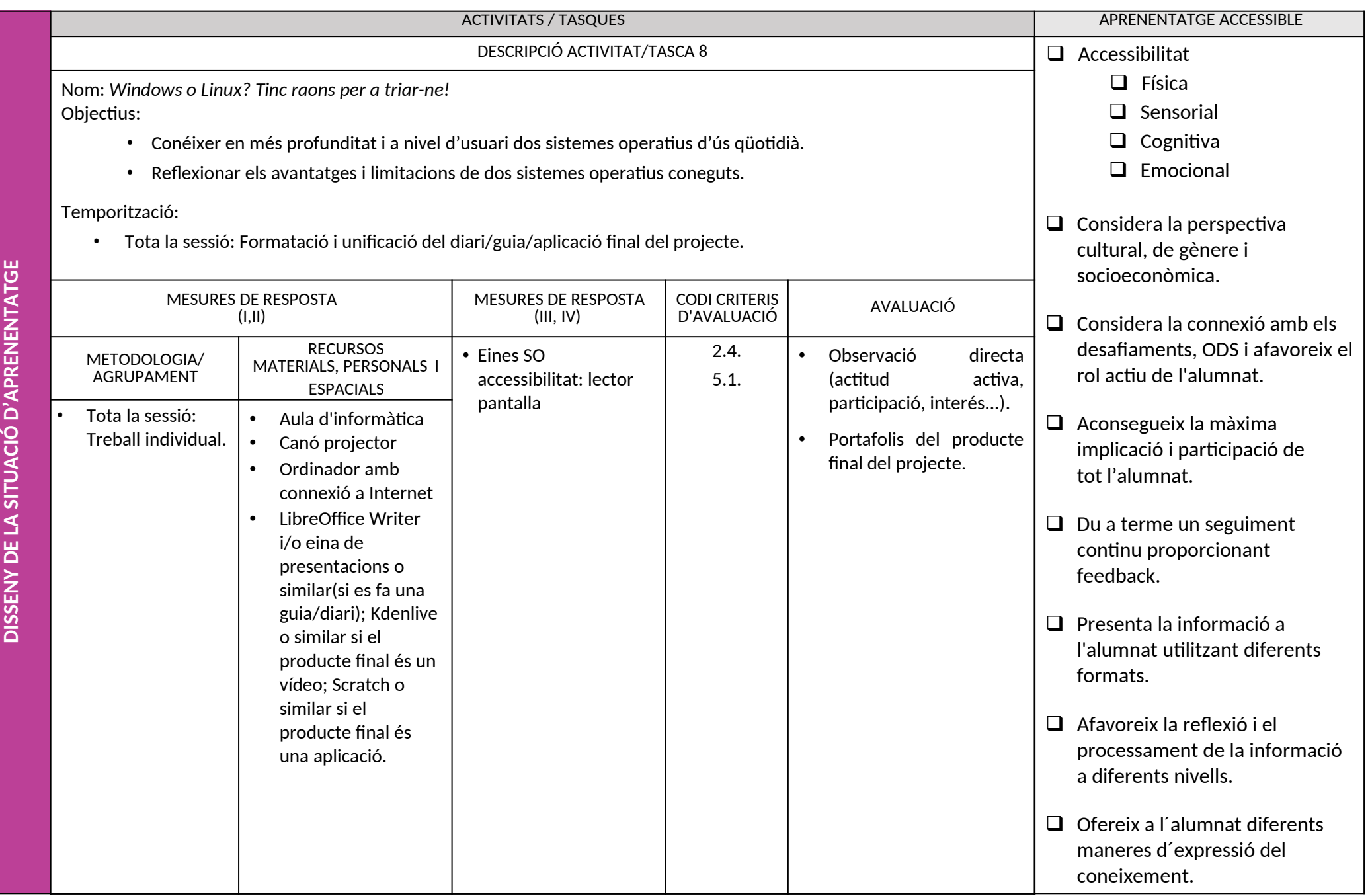